## SSI = Sieciowe Systemy Informacyjne

Wykład nr 5

Obiekty rozproszone, WebService (rząd 3 w arch 4 rzędowej)

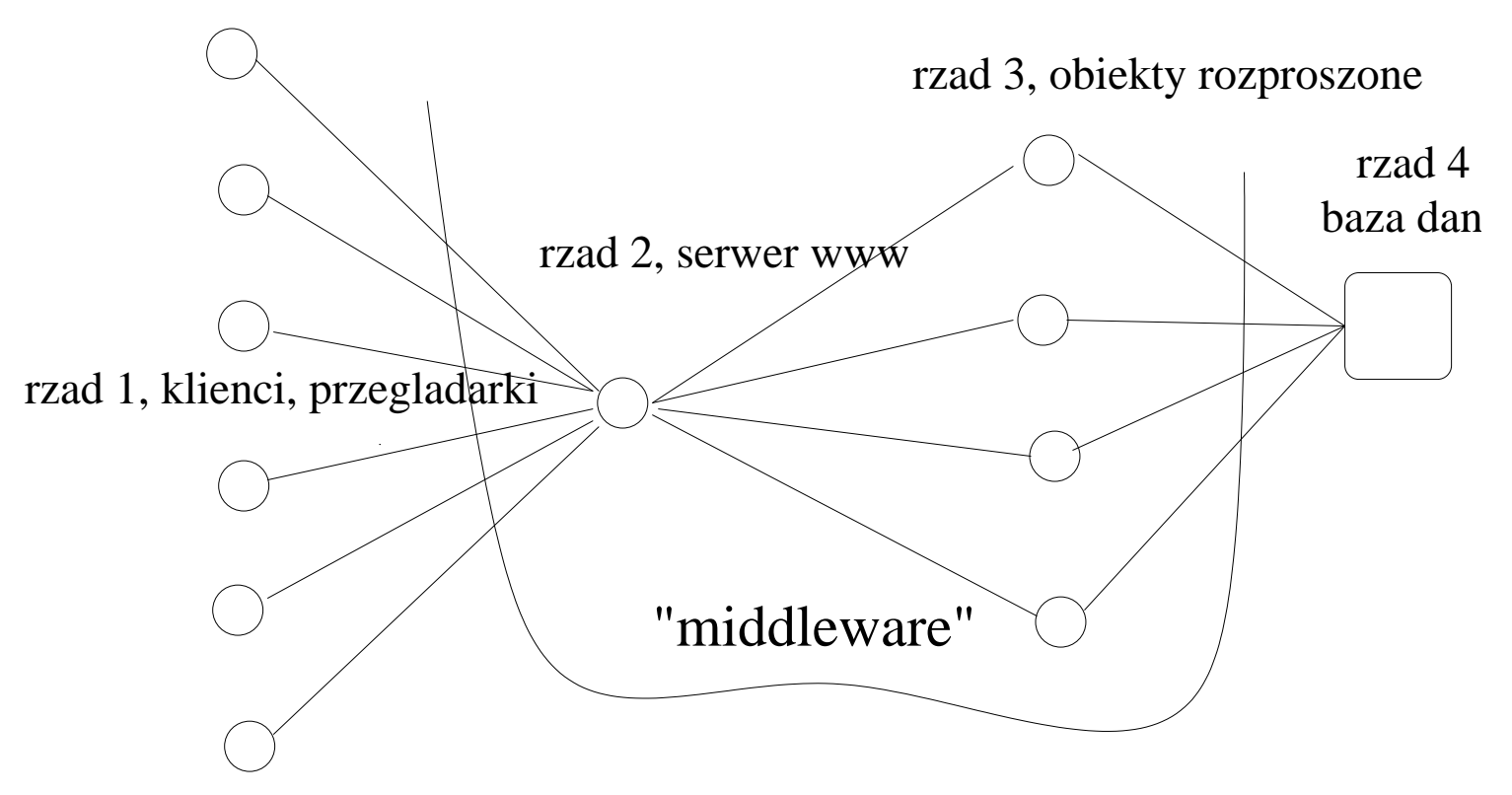

- CORBA obiekty rozproszone, wywoływanie zdalnych metod, prot binarny
- WebService/SOAP wywoływanie zdalnej procedury lub coś więcej, prot tekstowe używające XML
- WebService/REST czyste HTTP, dosłowne rozumienie metod http, używa się XML/JSON

## CORBA

. na początku jest plik IDL (ang. Interface Definition Lang) ...

```
module HelloApp
{ interfa
e Hello // interfejs ob. CORBY (zbiór metod)
    { string sayHello();
        long podajLiczbe();
        double sumaLiczb(in double a, in double b);
        typedef long tab[10]; // definicja typu "tab"
        void wektorRazyDwa(in tab tab1, out tab tab2);
    };
};
```
- plik IDL tłumaczy się specjalnym programem na: pieniek (po stronie klienta, odwołania do ob. CORBY jak do zwykłego obiektu) szkielet (po stronie serwera, umożliwia podanie implementacji ob. CORBY)
- brokery CORBY (j. Java "Java IDL", j. Tcl "combat", j.  $C++$  "mico"), referencia do ob. CORBY, string IOR, standardowe serwisy CORBY (np. NameService, PropertyService, EventService, Transa
tionServi
e)
- po stronie serwera jest POA, pozwala na dość złożone rzeczy, np. ???
- zalety CORBY: binarny prot IIOP, niezależność od języka prog, liczne standardowe serwisy, skalowalność (zdolność obsługi dużej liczby klientów/obiektów)
- patrz: http://mhanckow.students.wmi.amu.edu.pl/corba/pzr420\_cw\_c.htm

## WebService/SOAP

- komunikaty SOAP (ang. Simple Object Access Prot) xml-owe komunikaty typu żądanie/odpowiedź, parametry <sup>i</sup> wynik zakodowane <sup>w</sup> xml-u ... (pokaza¢!)
- plik WSDL (ang. WebService Description Lang) opisują operacje WS, też XML, automatycznie generowane na podstawie opisu interfejsu WS w danym języku programowania, np. gSOAP używa plików nagłówkowych .h
- toolkity WS: j. Java "Axis", j.  $C/C++$  "gSOAP", j. Tcl "tclws"
- pieniek klienta tworzony automaty
znie na podstawie pliku WSDL

```
# przykład w j. Tcl, toolkit "tclws"
set w1 [::WS::Client::GetAndParseWsdl \
   http://www.webservicex.net/globalweather.asmx?WSDL]
dict get $w1 name
  #% GlobalWeather
::WS::Client::CreateStubs GlobalWeather
GlobalWeather::GetWeather "Poznan" "Poland"
  # + powinno pokazać pogodę na lotnisku w Poznaniu...
```
- styl WS: rpc/encoded i document/literal
- patrz: http://mhanckow.students.wmi.amu.edu.pl/corba/pzr420\_cw\_d.htm
- *pytanie*: dlaczego WebService ma w nazwie słowo "Web"?

## WebService/REST

- REST (ang. Representational State Transfer ???) to jest najprostsza technologia!!! zdalną procedure uruchamia się wysyłając żądanie http, nazwa pro
edury jest <sup>w</sup> url-u (lub tam gdzie parametry pro
edury), parametry procedury są umieszczane w danych POST lub w url-u, wynik przy
hodzi <sup>w</sup> odpowiedzi http, parametry i wynik procedury są zakodowane przy pomocy formatów XML lub JSON
- większość j. programowania wspiera prot http od strony klienta (np. pakiet http j. Tcl, pakiet java.net w j. Java, pokaz przykład wykl05/http01.tcl)
- jak zaimplementowa¢ serwer WS/REST ? potrzebujemy serwera www, w którym skrypty mogą generować nie tylko odpwiedzi typu "text/html", ale takze "text/xml" cenne także wsparcie dla formatów XML i/lub JSON ...
- portale "Facebook", "Google Docs" używają REST API
- OpenStreetMap  $+$  Mapnik (http://tile.openstreetmap.org, silnik renderujący mapy) także można traktować jako WS/REST ... (pokazać przykład ...)